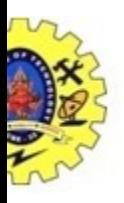

# SNS COLLEGE OF TECHNOLOGY **HNOLOGY**<br>
– UGC with 'A+' Grade<br>
University, Chennai

Coimbatore Coimbatore-35 An Autonomous Institution

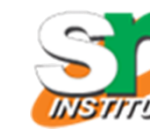

Accredited by NBA - AICTE and Accredited by NAAC - UGC with 'A+' Grade Approved by AICTE, New Delhi & Affiliated to Anna University, Chennai

#### DEPARTMENT OF INFORMATION TECHNOLOGY

#### DATASTRUCTURES

II YEAR III SEM

UNIT 1 –LINEAR STRUCTURES<br>TOPIC 6-APPLICATION OF STACK TOPIC 6-APPLICATION OF STACK

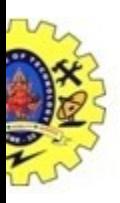

# Applications of Stack

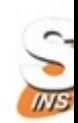

- Infix to Postfix Conversion Real Life Examples
- Balancing the Symbols
- Function Calls
- Evaluation of Postfix Expression Stack of Drawers Evaluation of Postfix Expression
- 
- Shipment in a Cargo
- Plates on a tray
- Stack of Coins
- 
- Railway Yard
- Follows the Last-In First-Out (LIFO) strategy

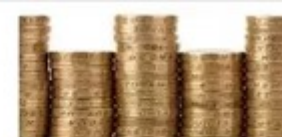

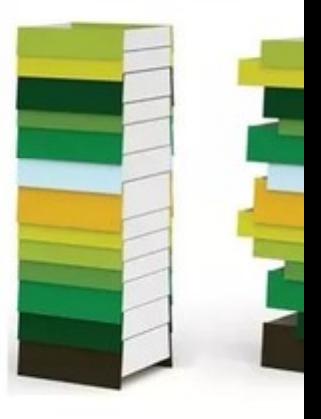

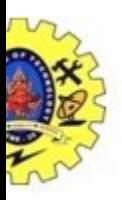

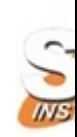

# Applications of Stack

#### Infix Expression

It follows the scheme of <operand><operator><operand> E.g., A+B

#### Postfix Expression

It follows the scheme of <operand><operand><operator> i.e. an <operator> is succeeded by both the <operand>. E.g., AB+

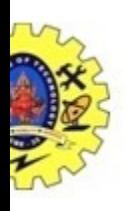

# Applications of Stack-Infix to Postfix Conversion

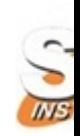

- Push "("onto Stack, and add ")" to the end of X.
- Scan X from left to right and repeat Step 3 to 6 for each element of X until the Stack is empty.
- If an operand is encountered, add it to Y.
- If a left parenthesis is encountered, push it onto Stack.
- If an operator is encountered, then:
	- Repeatedly pop from Stack and add to Y each operator (on the top of Stack) which has the same precedence as or higher precedence than operator.
	- Add operator to Stack. [End of If]
- If a right parenthesis is encountered ,then:
	- Repeatedly pop from Stack and add to Y each operator (on the top of Stack) until a left parenthesis is encountered.
	- Remove the left Parenthesis. [End of If] [End of If]
- END.

#### Infix to Postfix Conversion -Example  $A+ (B*C-(D/E^{\wedge}F)^*G)^*H$ , where  $\wedge$  is an exponential operator.

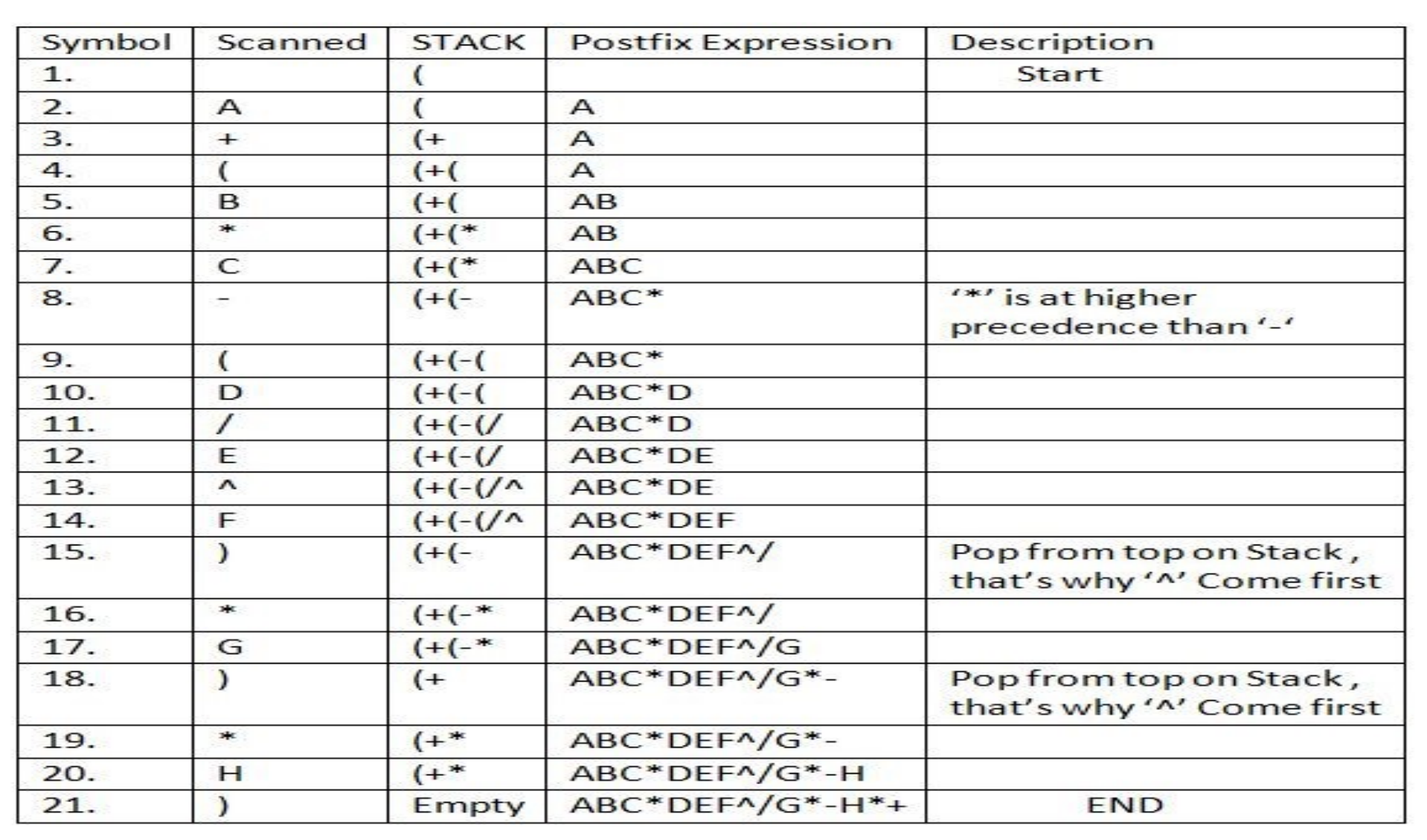

19-10-2022 Application of Stack/Data Structure/ Dr.M.Udhayamoorthi /IT/SNSCT

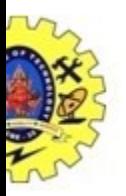

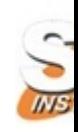

#### Applications of Stack-Balancing the Symbols

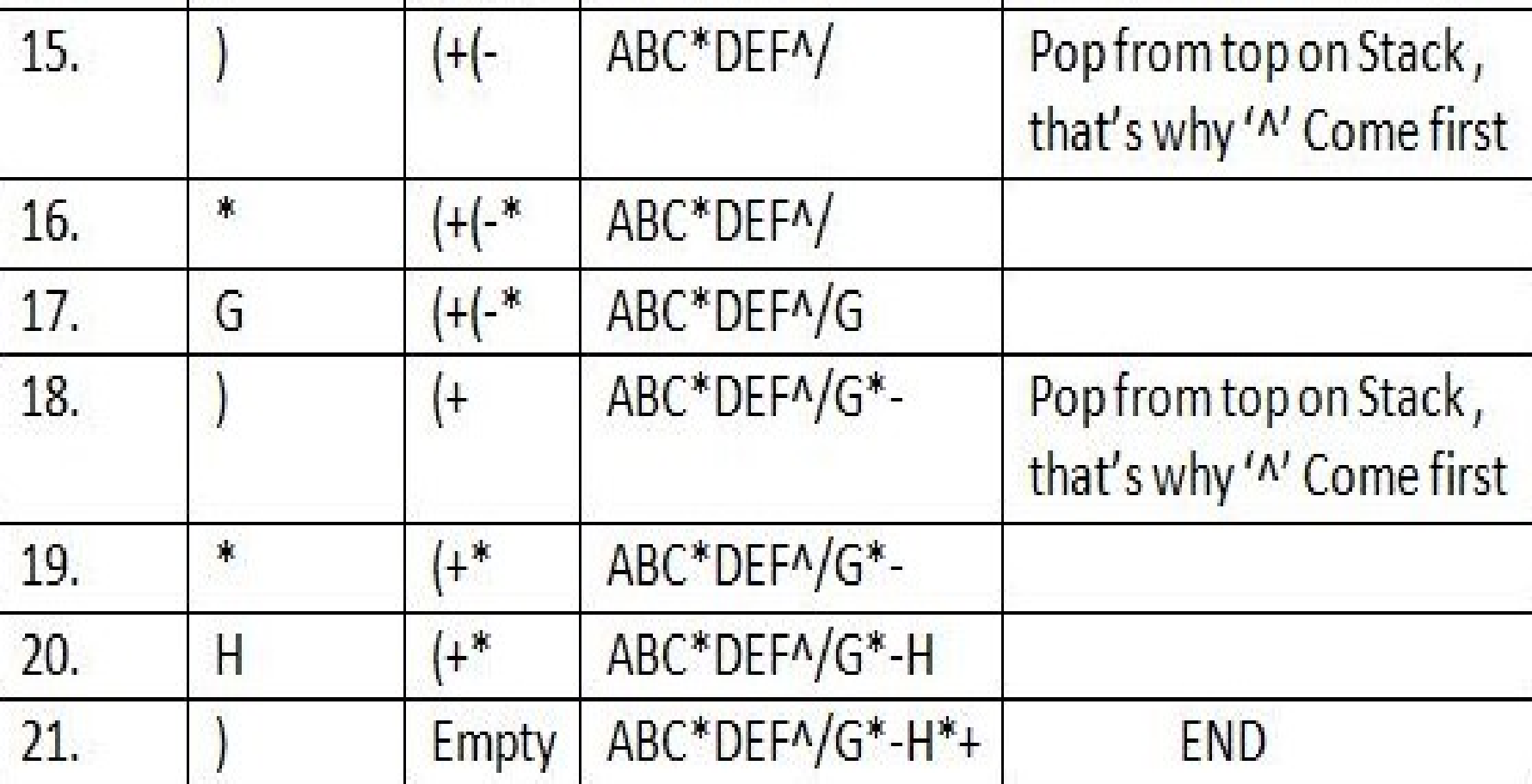

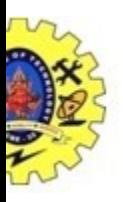

#### Assessment -1

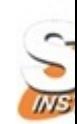

#### 1.Convert the expression into Postfix A+B\*C/D

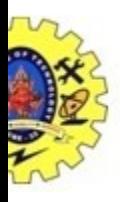

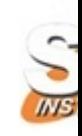

# Applications of Stack-Balancing the Symbols

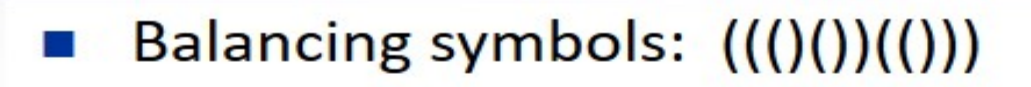

```
stack<char> s:
while not end of file or input {
  read character c
  if (c == '(')) then
    s. push(c)if (c == ')' then
    if (s.empty()) then
      error
    else
      s.pop()if (!s.empty()) then
  error
else
  okay
```
- Make an empty stack  $\circ$
- Read characters until end of file  $\circ$
- If a character is an opening symbol,  $\circ$ push it onto to the stack
- If it is a closing symbol, then if the  $\circ$ stack is empty report an error, otherwise pop the stack
- If the symbol popped is not the  $\circ$ corresponding opening symbol, then report an error
- At the EOF, the stack is not empty  $\circ$ report an error

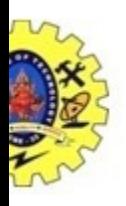

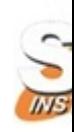

# Applications of Stack -Function Calls

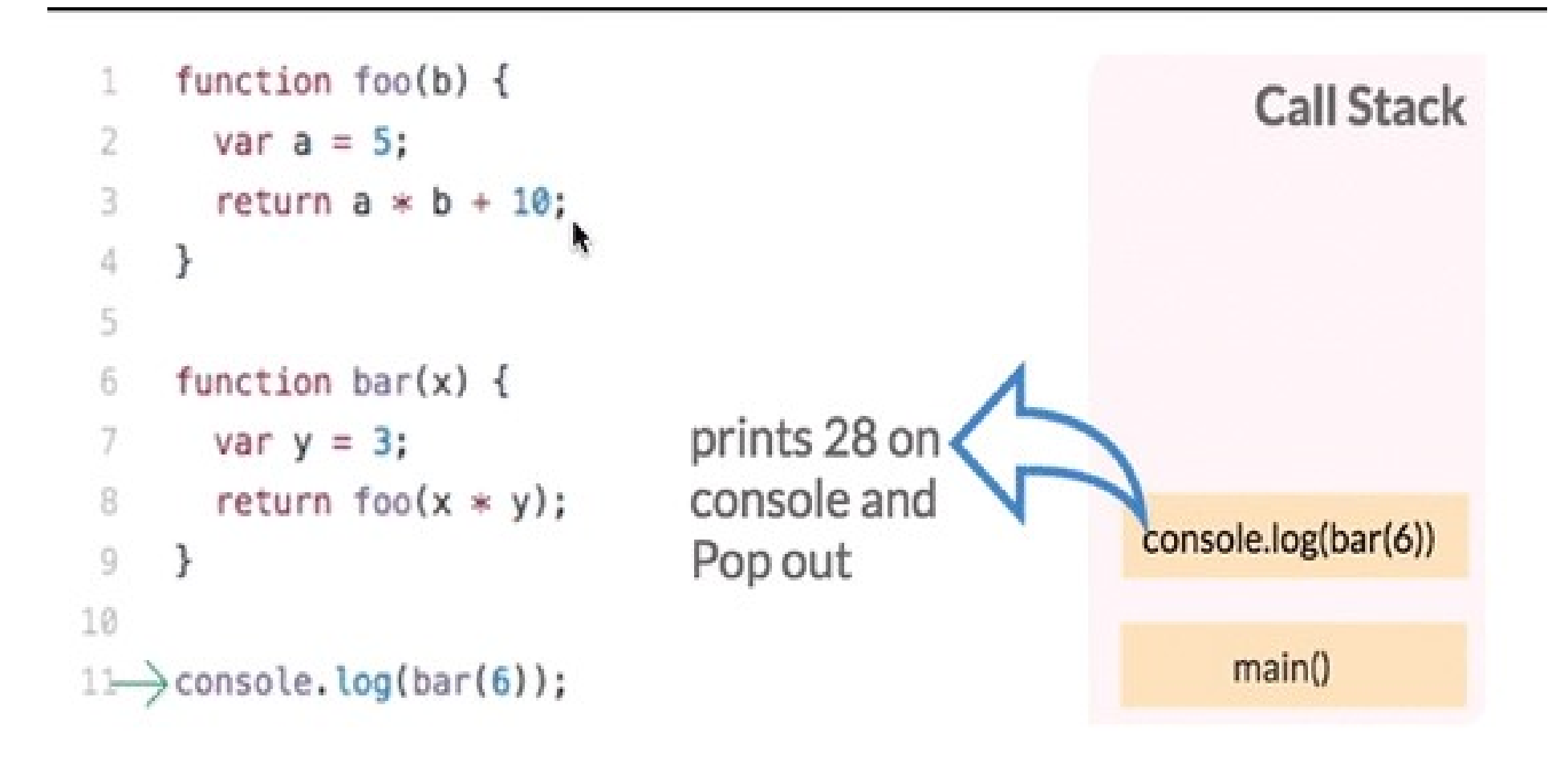

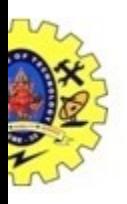

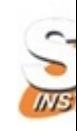

# Applications of Stack -Function Calls

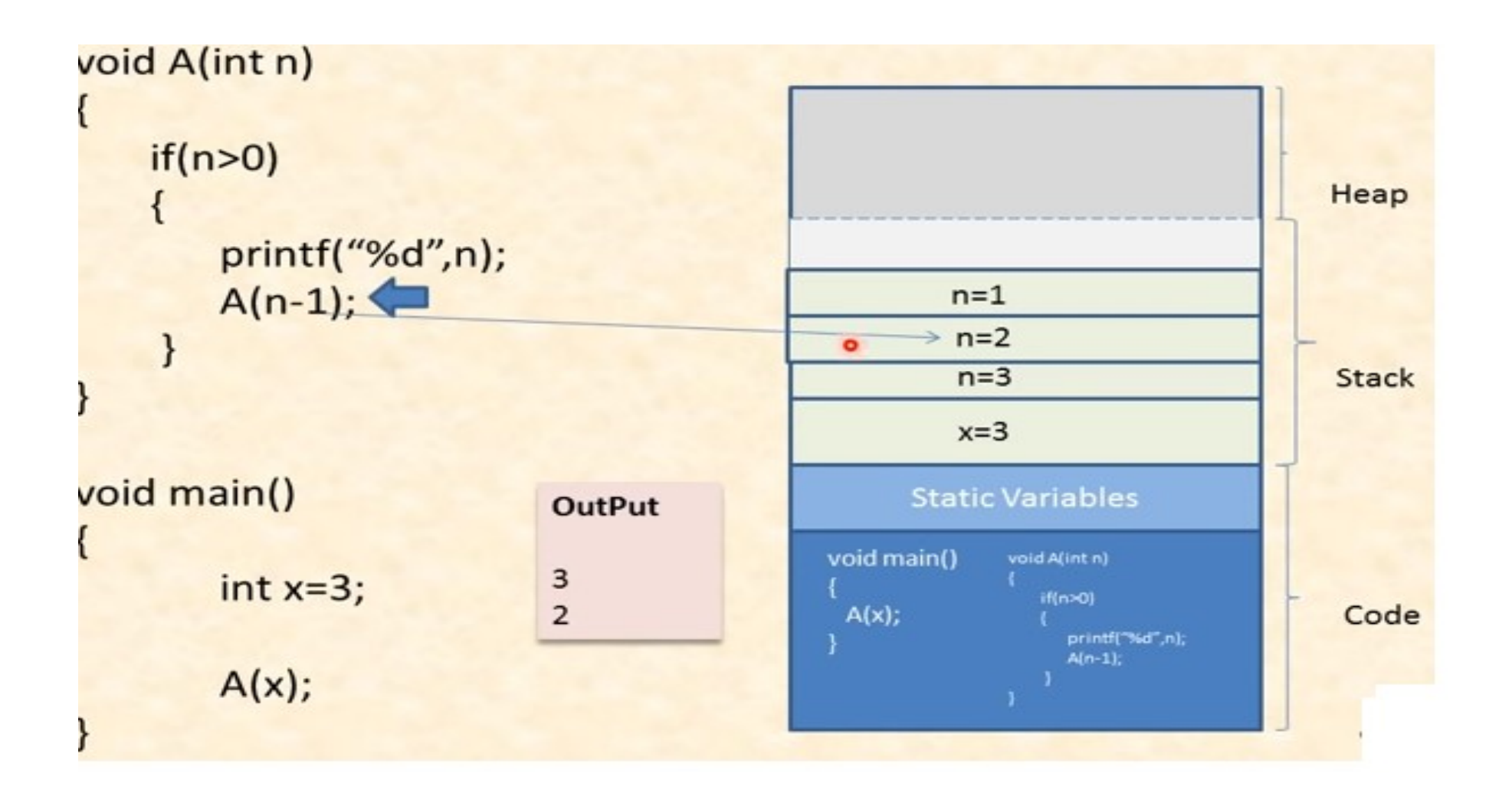

19-10-2022 Application of Stack/Data Structure/ Dr.M.Udhayamoorthi /IT/SNSCT

10/14

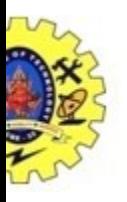

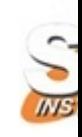

# Applications of Stack- Evaluation of Postfix Expression

• Expression: 456\*+

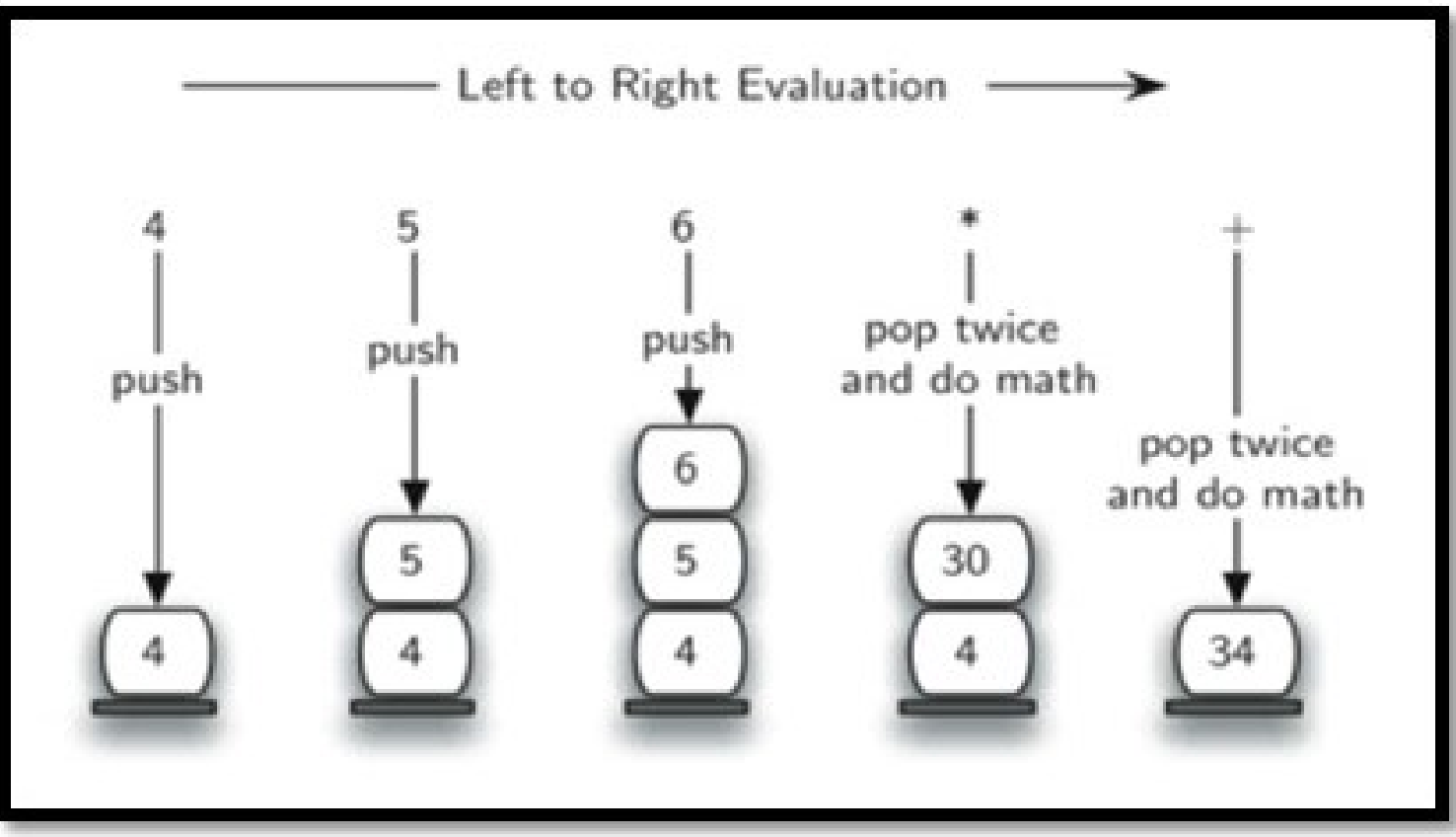

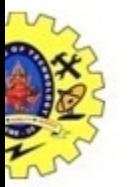

#### ASSESMENT 2

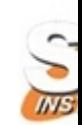

#### Guess this Application where the concept of stack is used.

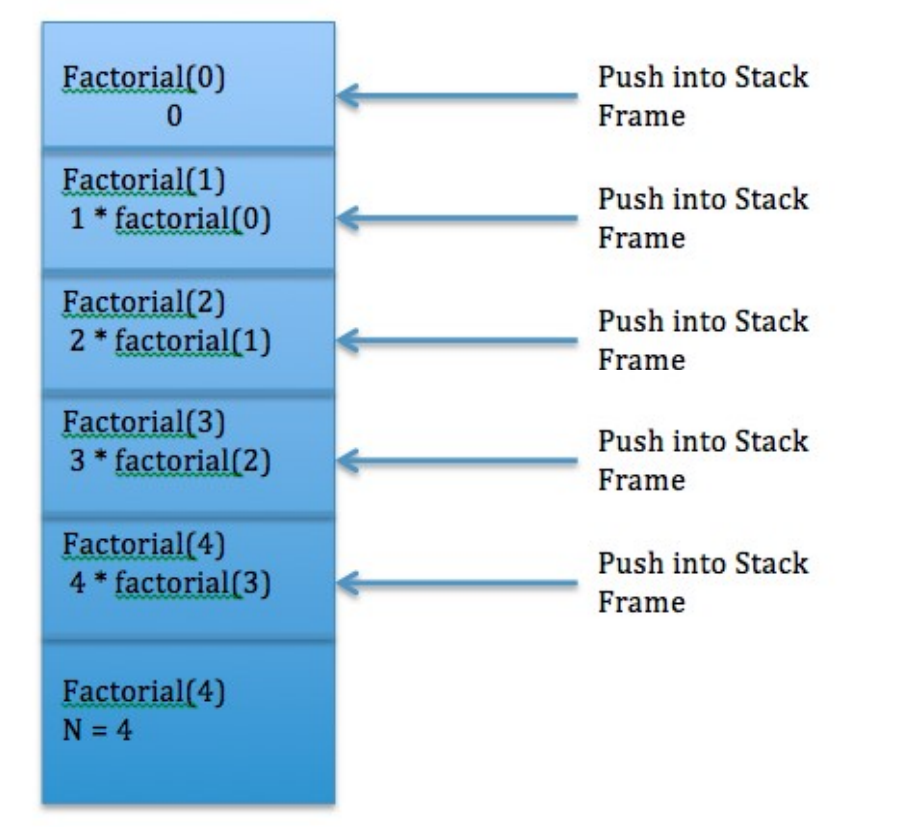

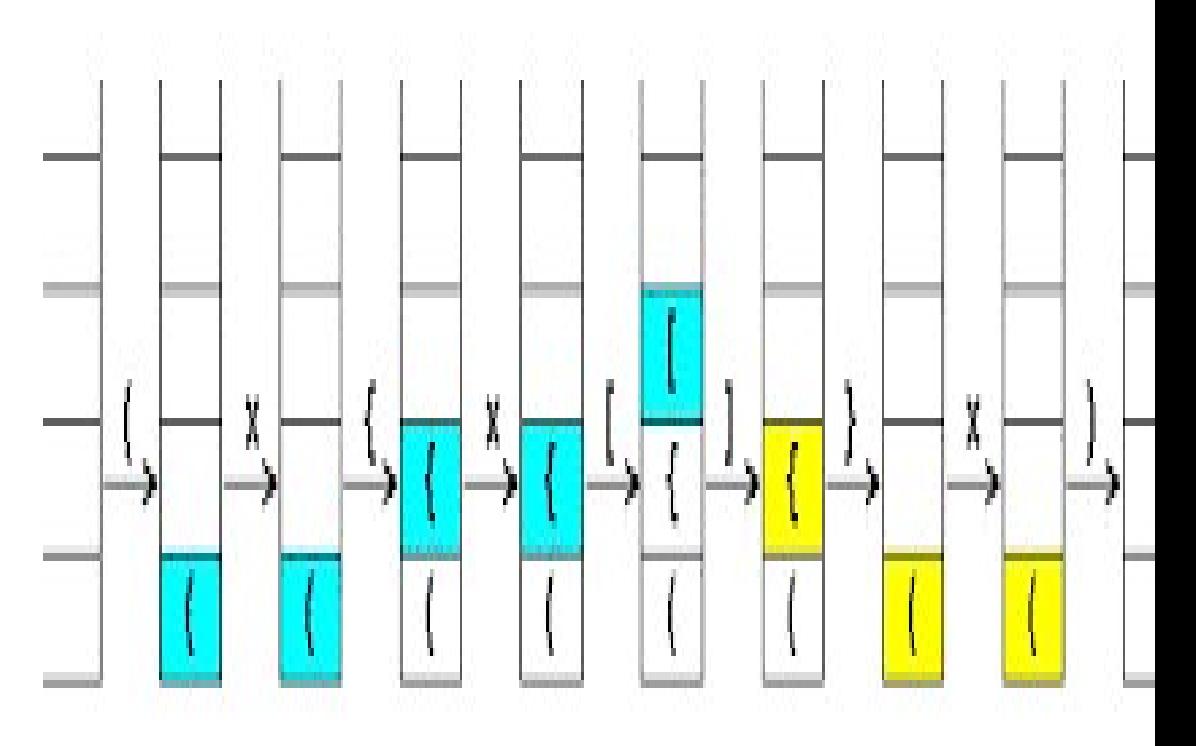

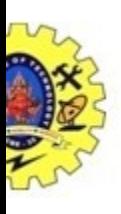

# References

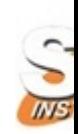

- **1.** M. A. Weiss, "Data Structures and Algorithm Ana<br>Education, 2<sup>nd</sup> Edition, 2002.<br>2. A. V. Aho, J. E. Hopcroft and J. D. Ullman, "Data Struct **References**<br>M. A. Weiss, "Data Structures and Algorithm Anal<br>Education, 2<sup>nd</sup> Edition, 2002.<br>A. V. Aho, J. E. Hopcroft and J. D. Ullman, "Data Structu<br>Pearson Education. 2<sup>nd</sup> Edition. 2007 **1.** M. A. Weiss, "Data Structures and Algorithm Analysis in Education, 2<sup>nd</sup> Edition, 2002.<br>2. A. V. Aho, J. E. Hopcroft and J. D. Ullman, "Data Structures and Pearson Education, 2<sup>nd</sup> Edition, 2007<br>3. Ashok Kamthane. " D **References**<br>M. A. Weiss, "Data Structures and Algorithm An<br>Education, 2<sup>nd</sup> Edition, 2002.<br>A. V. Aho, J. E. Hopcroft and J. D. Ullman, "Data Struc<br>Pearson Education, 2<sup>nd</sup> Edition, 2007<br>Ashok Kamthane, " Data Structures U **1.** M. A. Weiss, "Data Structures and Algorithm Ana<br>Education, 2<sup>nd</sup> Edition, 2002.<br>2. A. V. Aho, J. E. Hopcroft and J. D. Ullman, "Data Struct<br>Pearson Education, 2<sup>nd</sup> Edition, 2007<br>3. Ashok Kamthane, " Data Structures U 1. M. A. Weiss, "Data Structures and Algorithm Analysis in C<br>Education, 2<sup>nd</sup> Edition, 2002.<br>2. A. V. Aho, J. E. Hopcroft and J. D. Ullman, "Data Structures and A<br>Pearson Education, 2<sup>nd</sup> Edition, 2007<br>3. Ashok Kamthane, M. A. Weiss, "Data Structures and Algorith<br>Education, 2<sup>nd</sup> Edition, 2002.<br>A. V. Aho, J. E. Hopcroft and J. D. Ullman, "Data<br>Pearson Education, 2<sup>nd</sup> Edition, 2007<br>Ashok Kamthane, " Data Structures Using C<br>Edition, 2012.<br>S Ces<br>Algorithm Analysis in C", Pearson<br>n. "Data Structures and Algorithms". S<br>Byorithm Analysis in C", Pearson<br>"Data Structures and Algorithms",<br>ing C ", Pearson Education, 2<sup>nd</sup> Ces<br>Algorithm Analysis in C", Pearson<br>n, "Data Structures and Algorithms",<br>Using C ", Pearson Education, 2<sup>nd</sup><br>a Structures in C"Universities Press: nd Algorithm Analysis in C", Pearson<br>Iman, "Data Structures and Algorithms",<br>7<br>Data Structures in C"Universities Press;
- 
- 
- 

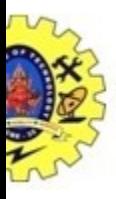

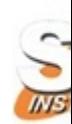

# Thank You

19-10-2022 Application of Stack/Data Structure/ Dr.M.Udhayamoorthi /IT/SNSCT 14/14